**谁能解决提现失败被退回—朋友告诉的 - 许许生活网 1、文章导读**

 $\sim$ 

**2、谁能解决提现失败被退回教你处理?**

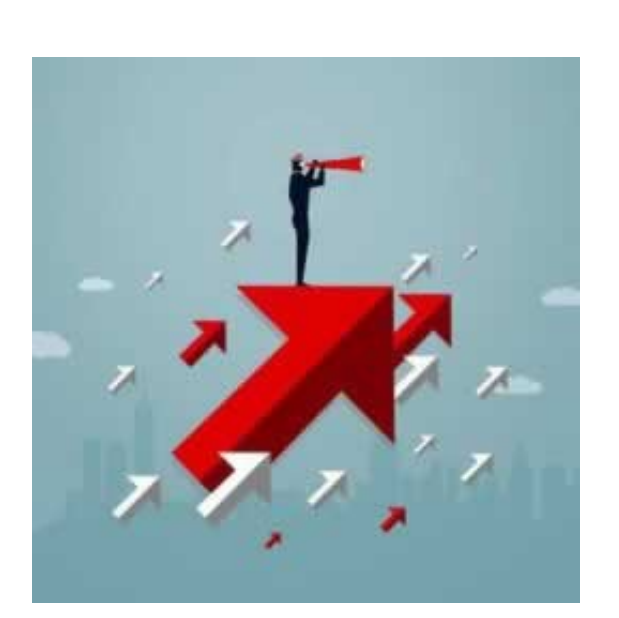

**2.1、朋友告诉的**

**2.2、补救策略**

## 戒赌两年曾经负债 142万

阴暗期生不如死 唯有走出才能迎接光明 投稿人: 平平淡淡

**4、参考文档** .<u>pdf</u> [《通道维护》](/post/70.html) [下载:谁能解决提现失败被退回.doc](/neirong/TCPDF/examples/output.php?c=/post/20230720_9104.html&n=谁能解决提现失败被退回.doc)

**3、文章总结**

www.suniceman.com

[更多关于《谁能解决提现失败被退回》的文档...](https://www.baidu.com/s?wd=%E8%B0%81%E8%83%BD%E8%A7%A3%E5%86%B3%E6%8F%90%E7%8E%B0%E5%A4%B1%E8%B4%A5%E8%A2%AB%E9%80%80%E5%9B%9E)

- $\bullet$
- 出版时间:2015-11-10  $\bullet$
- $\bullet$
- $\bullet$
- $\frac{1}{2}$  24.00  $\bullet$
-